## Get Doc

# SETTING UP RUNNING QUICKBOOKS 2014: THE ACCOUNTANT S GUIDE FOR BUSINESS OWNERS

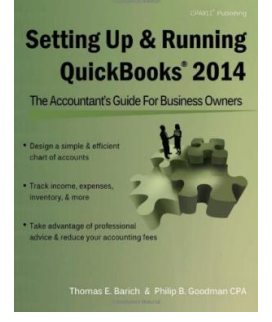

CPA911 Publishing, United States, 2013. Paperback. Book Condition: New. 229 x 183 mm. Language: English . Brand New Book. Combining detailed QuickBooks instructions with expert accounting advice, this manual is the key to smoothly navigating the QuickBooks program. More than just another how-to guide, it demonstrates not only the mechanics of QuickBooks features, but also the accounting principles behind them. In addition to providing step-by-step instructions and bookkeeping guidance, this book offers countless QuickBooks tips, tricks, and workarounds. Perfect for...

## Read PDF Setting Up Running QuickBooks 2014: The Accountant s Guide for Business O wne rs

- Authored by Thomas E. Barich, Philip B. Goodman
- Released at 2013

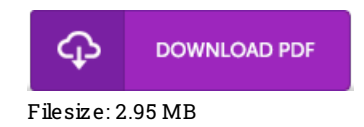

### Re vie ws

This pdf will be worth buying. Better then never, though i am quite late in start reading this one. I am easily can get <sup>a</sup> enjoyment of reading through <sup>a</sup> published book.

#### -- Paul Ankunding

Definitely among the best publication We have possibly read through. I really could comprehended everything using this published e ebook. Its been written in an exceedingly straightforward way and it is simply after i finished reading through this ebook through which basically altered me, change the way i believe.

#### -- Mr. Malachi Blo ck

An exceptional ebook along with the typeface utilized was fascinating to read through. I am quite late in start reading this one, but better then never. You are going to like the way the blogger write this publication.

-- Judd S chulis t